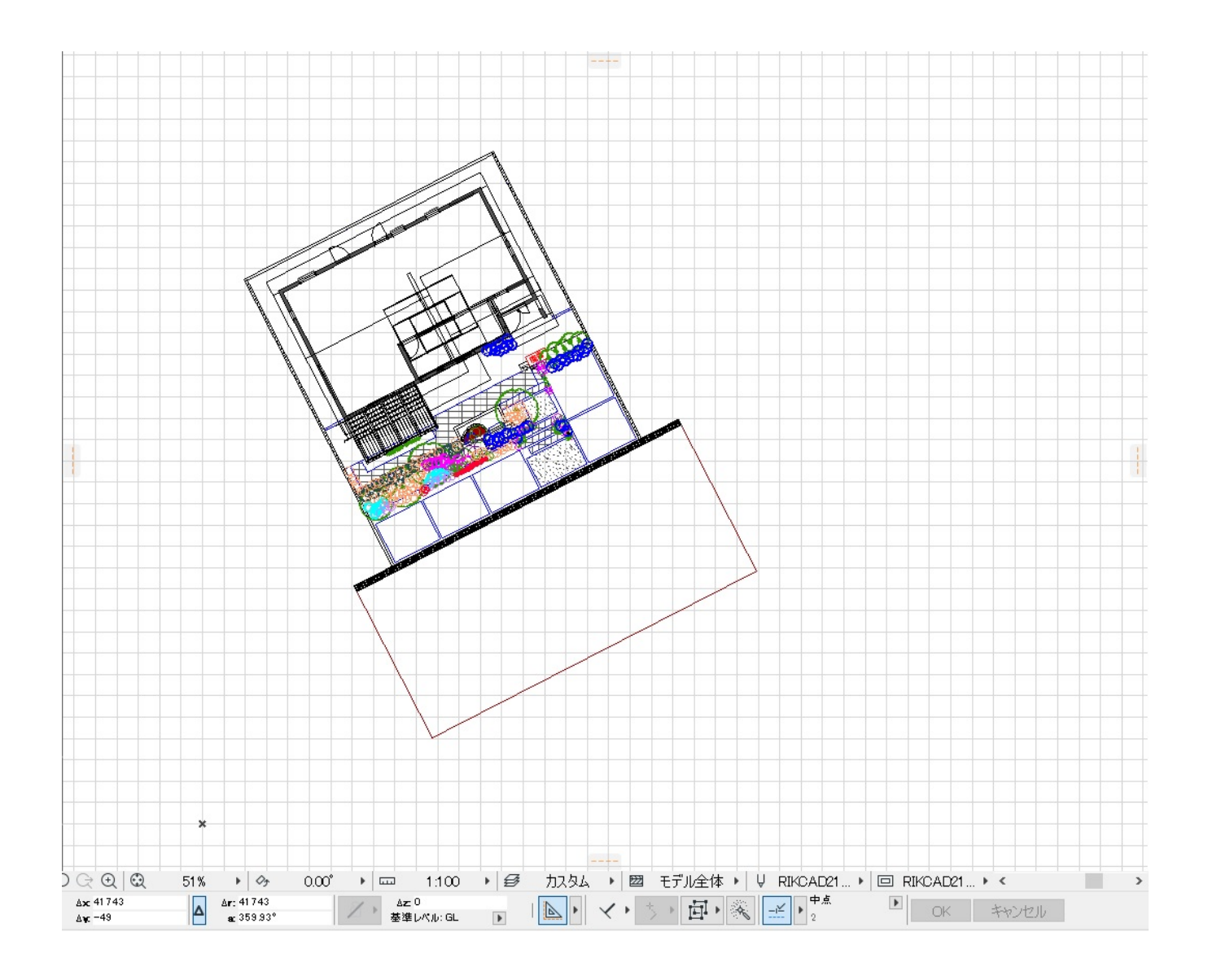

**2D操作**

 $1.$ 

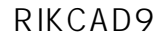

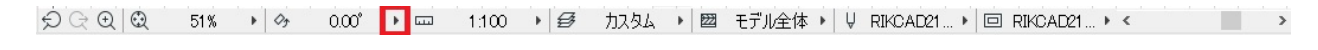

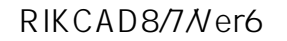

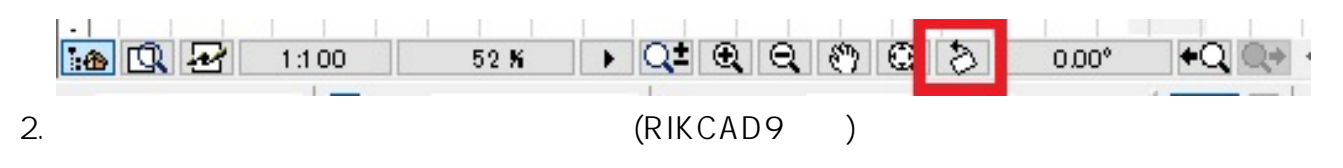

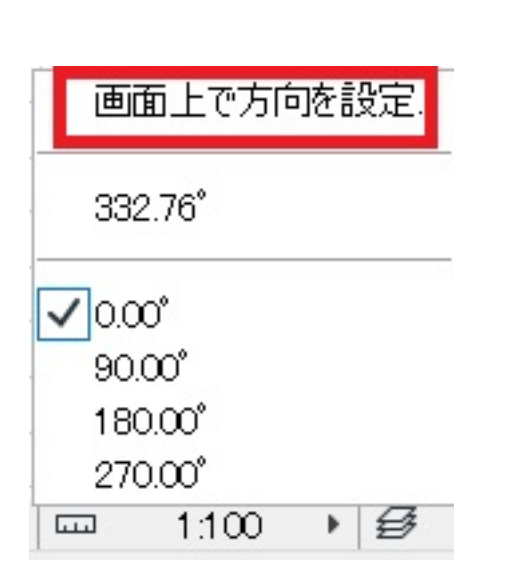

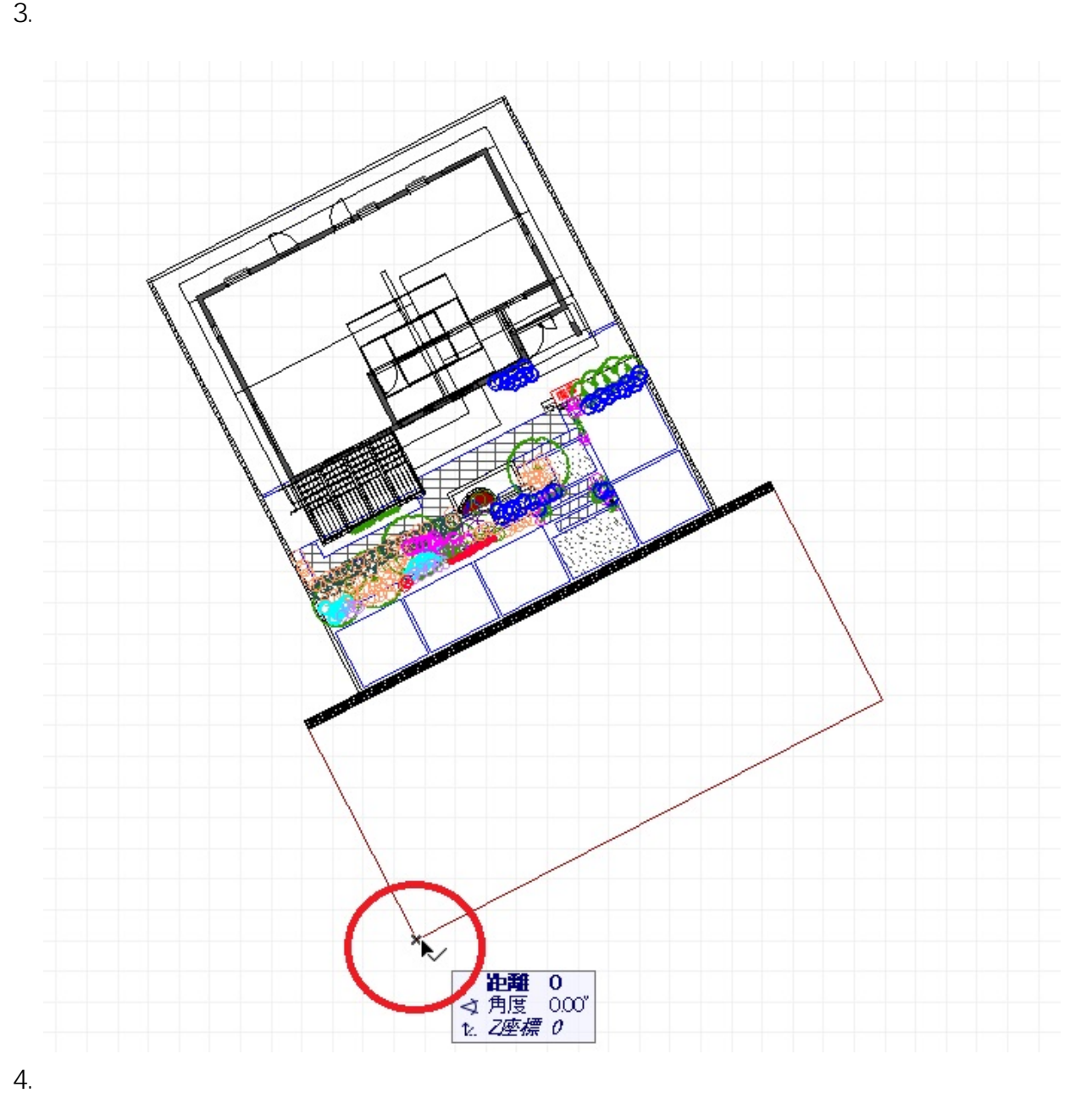

**2D操作**

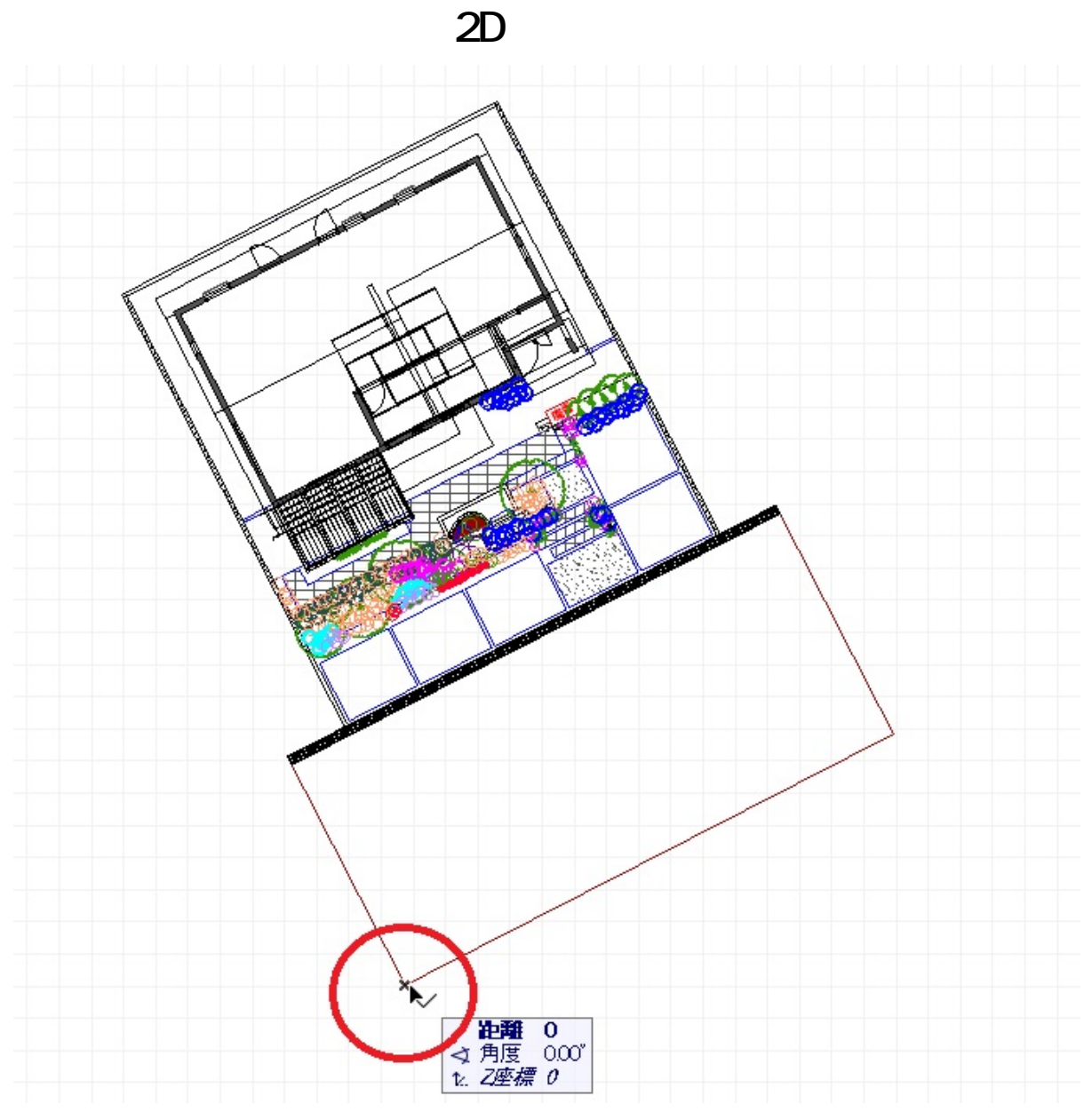

 $5.$ 

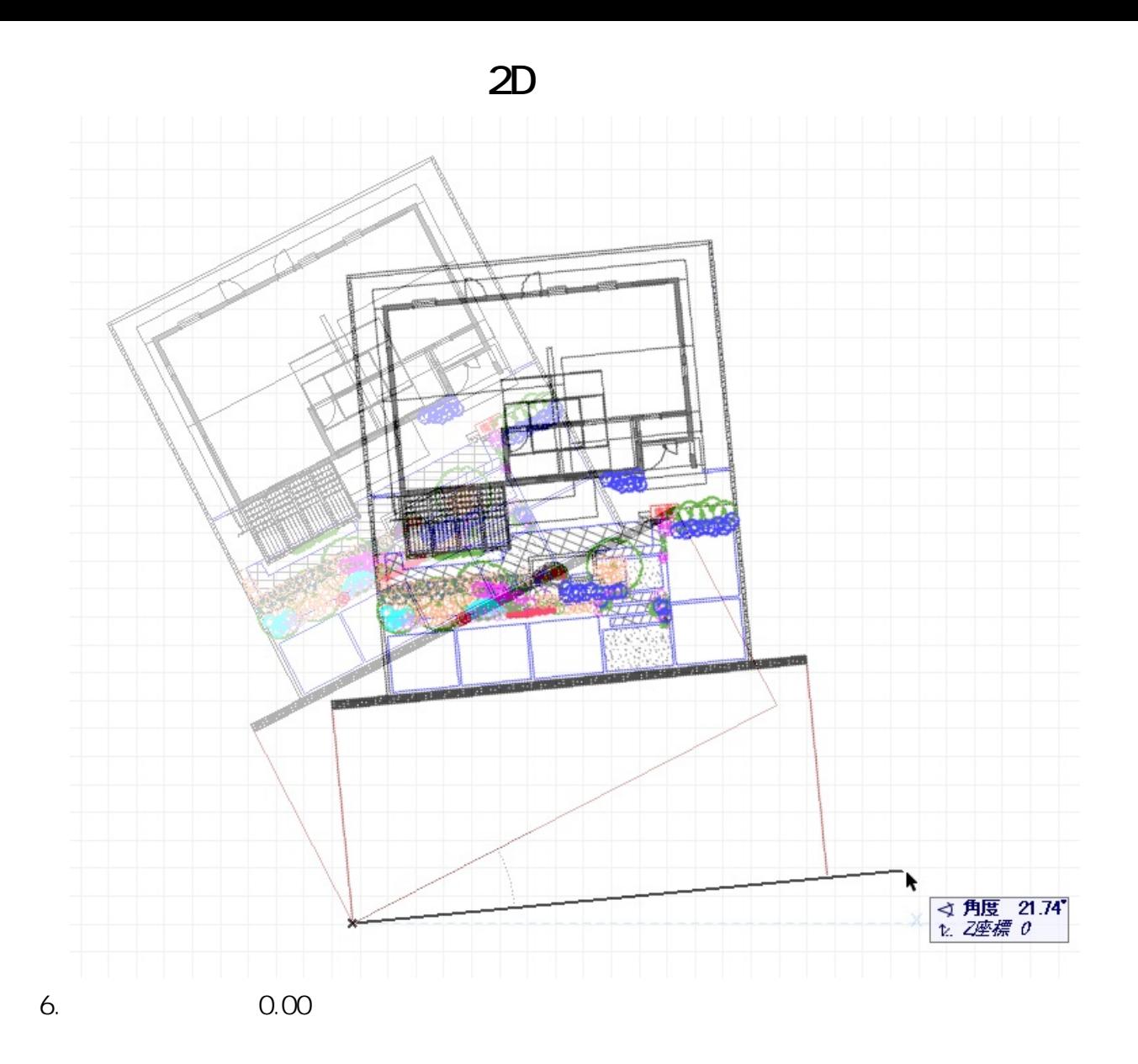

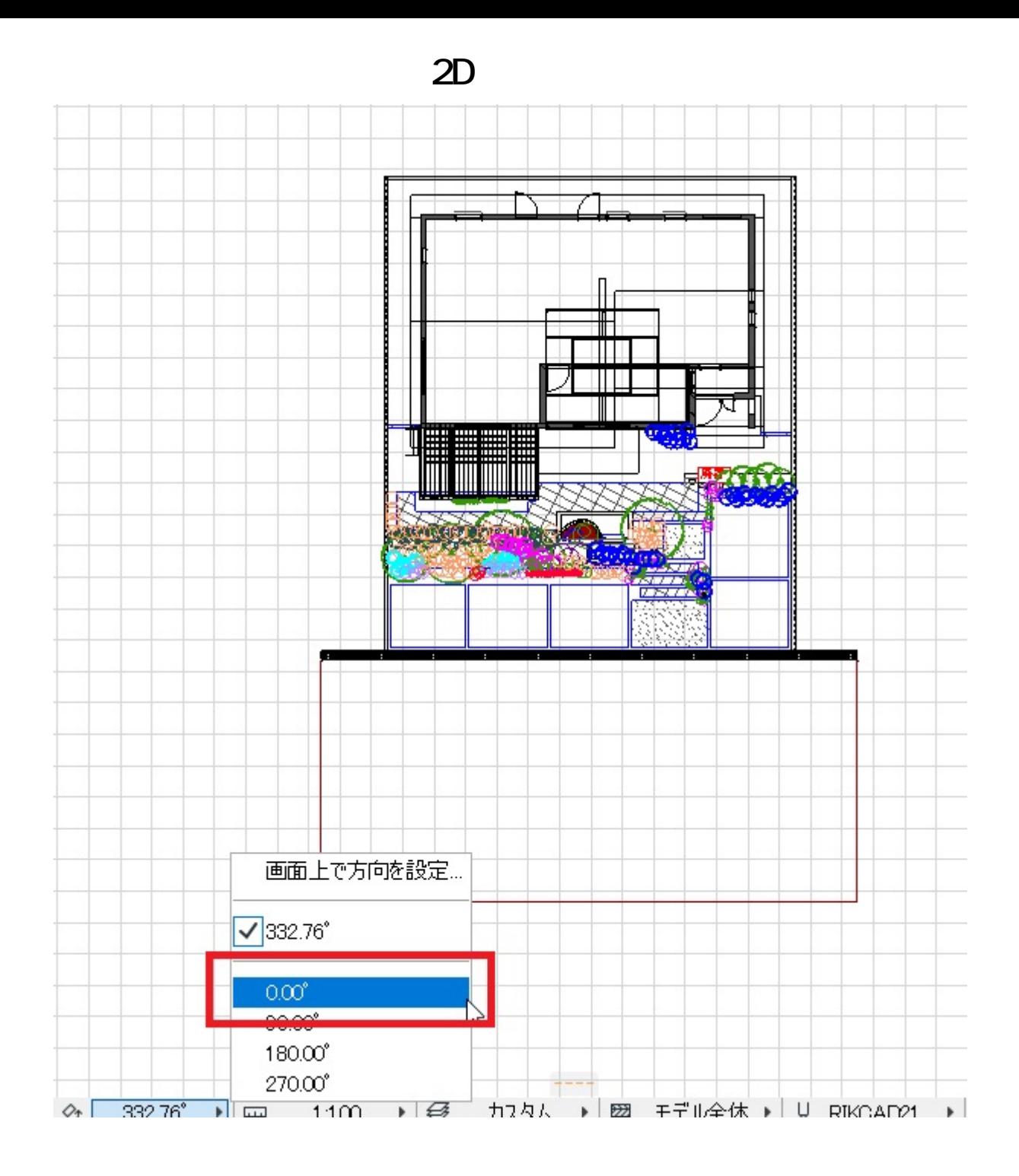

ID: #1906

 $: 2019 - 01 - 0917 = 06$ 

製作者: ヘルプデスク